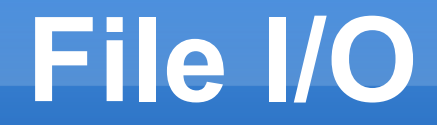

#### Persistieren von Daten

#### Gastvorlesung - 18.01.10 Ralph Erdt erdt@informatik.fh-wiesbaden.de

File I/O, Ralph Erdt, erdt@informatik.fh-wiesbaden.de Seite 1

# **Ausflug: scanf()**

```
Liest Werte ein
```
Quelle: stdin (Tastatur)

Syntax:

#include <stdio.h> scanf(Format, Ziel\* [, Ziel\* [..]]) Beispiele

int i; scanf("%d", &i); //%c, %f, ... Achtung! Unsicher, ist leicht zu zerstören.

# **Ausflug: scanf()**

#### Beispiel: Einlesen von Strings

- char\* ziel; int x;
- char buffer[100]; // oder; char\* buffer = malloc(100);
- scanf("%s", buffer);

for 
$$
(x=0; buffer[x] != '0'; x++);
$$

$$
ziel = (char^*)
$$
  $malloc(x+1)$ ;

for (x=0; buffer[x] != '\0';  $x++$ ) ziel[x] = buffer[x];  $ziel[x] = '0';$ 

## **File I/O: Funktionsweise**

#### Öffnen

#### Lesen/Schreiben

Zeiger auf eine Position

Zeiger wird bei einer Aktion weiterbewegt

Postion wechseln

Postion abfragen

EOF abfragen

Schliessen

Hallo,\nwie geht es?\nMir geht es

## **Datei öffnen**

#### **Syntax**

```
File I/O, Ralph Erdt, erdt@informatik.fh-wiesbaden.de Seite 5
     #include <stdio.h>
     FILE* fopen(Name, Mode)
  Beispiel
     FILE^* fp = fopen("daten.dat","r");
  Mode:
     Lesen: r
     (Über)Schreiben: w
     Anfügen: a
     Binary (Windows): b
```
## **Fehlerabfrage**

Rückgabewert: NULL= Fehler Anzeige: #include <stdio.h> perror(Text) **Beispiel** perror("Fehler beim öffnen der Datei"); Fehler beim öffnen der Datei: File not found.

#### **Datei schliessen**

**Syntax** fclose(FILE\*) Beispiel fclose(fp);

### **Datei lesen: Textdateien**

#### Lesen:

```
fscanf(FILE*, Format, Ziel* [, Ziel* [..]])
Beispiel:
```

```
char c; fscanf(fp, "%c", &c);
```

```
Am Ende?
```

```
(boolean) feof(FILE*)
Beispiel
   while (!foot(fp)) \{..\}
```
## **Beispiel "cat"**

Ausgabe: Ha

Ha

 $C:$   $R$ 

fp

feof(fp): falsee

```
int main(void) {
      char c;
     FILE* fp = fopen("testcat.c", "r");if (fp == NULL) {
           perror("Datei kann nicht geöffnet werden");
           return 1;
 }
while (!fecf(fp)) {
     fscanf(fp, \degree%c", &c);
     \blacktriangleright printf("%c", c);
 }
      fclose(fp);
      return 0;
}
```
#include <stdio.h>

#### **Datei schreiben**

```
Syntax:
   fprintf(FILE*, Format, [Var [, Var[, ..]]]);
Beispiel
   fprintf(fp, "Ergebnis: %d\n", erg);
```
## **Weitere Textdateien Funktionen**

getline() Liest eine komplette Zeile fgetc/fgets Liest ein Zeichen/String (gets – nicht verwenden) fputc/fputs Schreibt ein Zeichen/String Sonstiges: atoi

File I/O, Ralph Erdt, erdt@informatik.fh-wiesbaden.de Seite 11 sprintf

#### **Position setzen**

Position auslesen: long ftell(FILE\*) Postion setzen: int fseek(FILE\*, offset, whence); whence: SEEK SET SEEK CUR SEEK END Beispiel:

fseek(fp, 0, SEEK\_END) // geht ans Ende der Datei

## **Binärdaten lesen/schreiben**

#### Lesen:

size t fread(void\*, size, nmemb, FILE\*); Schreiben:

size\_t fwrite(void\*, size, nmemb, FILE\*);

## **Beispiel: structs speichern**

```
typedef struct {
         int nr;
         int a[10];
        char b[10];
} DATEN;
void schreiben(char* datei, DATEN* dat, int anz) {
        FILE* fp = fopen(data; w");
        if (fp == NULL) {
                 perror("Fehler beim schreiben");
                exit(1); }
         int gesch = fwrite(dat, sizeof(DATEN), anz, fp);
        if (gesch != anz) {
             printf("Von %d wurden nur %d geschrieben!\n", 
                     anz, gesch);
        }
         fclose(fp);
}
```
### **Beispiel: structs speichern**

```
DATEN* lesen(char* datei, int* anz) {
        DATEN^* ret = NULL;
        *anz = 0;
        FILE* fp = fopen(datai, "r");
        if (fp == NULL) {
            perror("Fehler beim lesen"); exit(1);}
         // Anzahl enthaltener Elemente rausfinden
        if (fseek(fp, 0, SEEK_END) != 0) {
         perror("Fehler beim suchen"); exit(1);}
        *anz = ftell(fp) / sizeof(DATEN);
        if (fseek(fp, 0, SEEK_SET) != 0) {
         perror("Fehler beim suchen"); exit(1);}
         // lesen
         ret = (DATEN*) malloc(sizeof(DATEN) * *anz);
         int gelesen = fread(ret, sizeof(DATEN), *anz, fp);
        if (gelesen != *anz) {
            perror("Fehlerhafte Anzahl gelesen"); exit(1);}
         fclose(fp);
         return ret;
}
```
## **Beispiel: structs speichern**

```
Probleme:
```
Was passiert mit Zeigern?

```
struct X {
  char* y;
  struct X* naechster;
}
```
#### **Standard Streams**

- stdin, stout, stderr
- Normalerweise:
	- stdin = Tastatur
	- stdout / stderr = Terminal
- printf("x");  $==$  fprintf(stdout, "x");
- Umleiten: "<" ">" ">>" "2>" "2>>" "|"

./a.out <eingabe.txt >Ausgabe.txt grep "Fehler" Ausgabe.txt | less

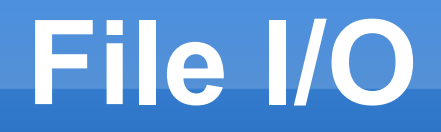

#### Themen:

- scanf
- Dateien: öffnen, schliessen, lesen, schreiben..
- Streams
- Mehr:
	- Betriebssysteme (3. Semester)

### Fragen?

File I/O, Ralph Erdt, erdt@informatik.fh-wiesbaden.de Seite 18